### Análisis de texto

para identificar las modificaciones de profesores universitarios en la enseñanza de la estadística debido al COVID-19

### Mtro. José Guadalupe Rivera-Pérez<sup>1</sup>, Dra. Ana Luisa Gómez-Blancarte<sup>2</sup>

 $1$  Universidad Autónoma de Tamaulipas. Facultad de Enfermería Tampico

 $2$  Instituto Politécnico Nacional.  $CDMX$ 

Stata Conference. 25 oct 2023.

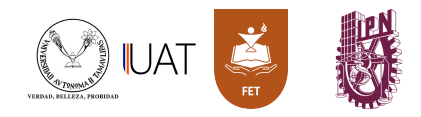

### Contenido

- 1. Introducción.
- 2. Fundamentos básicos.
- 3. [Comando Coin.](#page-20-0)
- 4. Investigación.
- 5. [Resultados.](#page-34-0)
- 6. [Conclusiones.](#page-39-0)

• El objetivo de un an´alisis de coincidencias de texto es detectar caracteres, objetos, atributos, características o eventos que tienden a ocurrir en ciertos escenarios y encontrar la relación entre ellos.

- El objetivo de un análisis de coincidencias de texto es detectar caracteres, objetos, atributos, características o eventos que tienden a ocurrir en ciertos escenarios y encontrar la relación entre ellos.
- Para esta investigación se utilizó un análisis de coincidencias de texto para identificar las modificaciones de profesores universitarios en la ense˜nanza de la estadıstica debido al COVID-19 en instituciones de nivel superior de México.

- El objetivo de un análisis de coincidencias de texto es detectar caracteres, objetos, atributos, características o eventos que tienden a ocurrir en ciertos escenarios y encontrar la relación entre ellos.
- Para esta investigación se utilizó un análisis de coincidencias de texto para identificar las modificaciones de profesores universitarios en la ense˜nanza de la estadıstica debido al COVID-19 en instituciones de nivel superior de México.
- Se utilizó la versión 17 del programa Stata, el programa ado txttool y los programas PRECOIN y COIN.

- El objetivo de un análisis de coincidencias de texto es detectar caracteres, objetos, atributos, características o eventos que tienden a ocurrir en ciertos escenarios y encontrar la relación entre ellos.
- Para esta investigación se utilizó un análisis de coincidencias de texto para identificar las modificaciones de profesores universitarios en la ense˜nanza de la estadıstica debido al COVID-19 en instituciones de nivel superior de México.
- Se utilizó la versión 17 del programa Stata, el programa ado txttool y los programas PRECOIN y COIN.
- El comando Coin permite estudiar estructuras de datos y es una combinación de análisis estadístico y redes sociales.

- El objetivo de un análisis de coincidencias de texto es detectar caracteres, objetos, atributos, características o eventos que tienden a ocurrir en ciertos escenarios y encontrar la relación entre ellos.
- Para esta investigación se utilizó un análisis de coincidencias de texto para identificar las modificaciones de profesores universitarios en la ense˜nanza de la estadıstica debido al COVID-19 en instituciones de nivel superior de México.
- Se utilizó la versión 17 del programa Stata, el programa ado txttool y los programas PRECOIN y COIN.
- El comando Coin permite estudiar estructuras de datos y es una combinación de análisis estadístico y redes sociales.
- Este comando puede puede ser de utilidad para realizar análisis exploratorio de cuestionarios, estudio de redes de texto o contenidos de bases de datos, entre otras aplicaciones.

## <span id="page-8-0"></span>Fundamentos básicos

### Definición

La estructura de datos llamada co-ocurrencia consta de dos conjuntos finitos de elementos,

$$
X = \{x_1, \ldots, x_N\}
$$

y

$$
Y=\{y_1,...,y_M\}
$$

donde las observaciones elementales son los pares de elementos formados por los conjuntos X e Y junto con su correspondiente frecuencia.

### Análisis de Coincidencias

#### Matriz de Co-ocurrencias

Una matriz de co-ocurrencias es una matriz que consta de un numero determinado de filas como expresiones de textos disponibles y de columnas como frecuencias de palabras a analizar. Los elementos de esta matriz serán la frecuencia de cada palabra en cada texto.

|         | Palabra 1 | Palabra 2   Palabra 3   Palabra 4 |  |
|---------|-----------|-----------------------------------|--|
| Texto 1 |           |                                   |  |
| Texto 2 |           |                                   |  |
| Texto 3 |           |                                   |  |
| Texto 4 |           |                                   |  |
| Texto 5 |           |                                   |  |

Cuadro: 1. Matriz de co-ocurrencias

### Matriz de incidencias

Una matriz de co-ocurrencias puede convertirse en una matriz de incidencias al dividir el texto en peque˜nas unidades o convertir las frecuencias en valores de ausencia o presencia del texto.

Cuadro: 2. Matriz de incidencias

|         | Palabra 1   Palabra 2   Palabra 3   Palabra 4 |  |
|---------|-----------------------------------------------|--|
| Texto 1 |                                               |  |
| Texto 2 |                                               |  |
| Texto 3 |                                               |  |
| Texto 4 |                                               |  |
| Texto 5 |                                               |  |

• El objetivo de un análisis de coincidencias de texto es detectar que caracteres, objetos, atributos, características o eventos tienden a ocurrir en ciertos límites.

- El objetivo de un análisis de coincidencias de texto es detectar que caracteres, objetos, atributos, características o eventos tienden a ocurrir en ciertos límites.
- $\bullet$  Estos límites son llamados escenarios  $(1)$  y se consideran unidades de análisis.

- El objetivo de un análisis de coincidencias de texto es detectar que caracteres, objetos, atributos, características o eventos tienden a ocurrir en ciertos límites.
- Estos límites son llamados escenarios  $(I)$  y se consideran unidades de análisis.
- Cada escenario i puede ocurrir una serie de eventos J. Los eventos pueden ser dependientes o independientes de otro y se representan con variables  $J$  dícotómicas (0 o 1)  $X_j$ .

- El objetivo de un análisis de coincidencias de texto es detectar que caracteres, objetos, atributos, características o eventos tienden a ocurrir en ciertos límites.
- $\bullet$  Estos límites son llamados escenarios  $(1)$  y se consideran unidades de análisis.
- Cada escenario *i* puede ocurrir una serie de eventos *J*. Los eventos pueden ser dependientes o independientes de otro y se representan con variables  $J$  dícotómicas (0 o 1)  $X_j$ .
- El objetivo de este análisis es encontrar el subconjunto de pares de categoría que no son independientes en el conjunto de eventos posibles  $J(J-1)/2$  de cada escenario. [\(Escobar,](#page-53-0) [2015\)](#page-53-0)

• El análisis se complica cuando crece el número de escenarios en un solo conjunto de datos  $(n)$ .

- El análisis se complica cuando crece el número de escenarios en un solo conjunto de datos  $(n)$ .
- Se forma una matriz de dimensiones  $n \times J$  (Matriz de incidencias *I*).

- El análisis se complica cuando crece el número de escenarios en un solo conjunto de datos  $(n)$ .
- Se forma una matriz de dimensiones  $n \times J$  (Matriz de incidencias *I*).
- Se tendrá una matriz correspondiente de frecuencias  $F$  con dimensiones  $J \times J$  obtenida por las medias de los productos  $I'I$ .

- El análisis se complica cuando crece el número de escenarios en un solo conjunto de datos  $(n)$ .
- Se forma una matriz de dimensiones  $n \times J$  (Matriz de incidencias *I*).
- Se tendrá una matriz correspondiente de frecuencias  $F$  con dimensiones  $J \times J$  obtenida por las medias de los productos  $I'I$ .
- $\bullet\,$  Los elementos de esta matriz son las frecuencias  $(f_{i_j})$  y las frecuencias bivariadas  $(f_{j_k})$  de los eventos en un conjunto de escenarios. [\(Escobar, 2015\)](#page-53-0)

## <span id="page-20-0"></span>Comando Coin

### Características del comando

### Comando Coin

· Puede ser de utilidad para realizar el análisis de coincidencias.

### Características del comando

### Comando Coin

- Puede ser de utilidad para realizar el análisis de coincidencias.
- Facilita un amplia gama de analisis estadísticos y genera gráficas para un conjunto de variables dicotómicas.

### Características del comando

### Comando Coin

- Puede ser de utilidad para realizar el análisis de coincidencias.
- Facilita un amplia gama de analisis estadísticos y genera gráficas para un conjunto de variables dicotómicas.
- Permite el cálculo de diversos coeficientes de correlación y medidas de distancia, con el objetivo de descubrir patrones observables en una serie de eventos.

### Comando Coin

- Puede ser de utilidad para realizar el análisis de coincidencias.
- Facilita un amplia gama de analisis estadísticos y genera gráficas para un conjunto de variables dicotómicas.
- Permite el cálculo de diversos coeficientes de correlación y medidas de distancia, con el objetivo de descubrir patrones observables en una serie de eventos.
- Se pueden generar gráficas de barras, de coincidencias, valores residuales, dendogramas,escalas multidimensionales y mas.

### Comando Coin

- Puede ser de utilidad para realizar el análisis de coincidencias.
- Facilita un amplia gama de analisis estadísticos y genera gráficas para un conjunto de variables dicotómicas.
- Permite el cálculo de diversos coeficientes de correlación y medidas de distancia, con el objetivo de descubrir patrones observables en una serie de eventos.
- Se pueden generar gráficas de barras, de coincidencias, valores residuales, dendogramas,escalas multidimensionales y mas.
- La sintaxis de Coin es

coin varlist [if] [in] [weight] [using filename] [,options]

# <span id="page-26-0"></span>Investigación

### Metodología

Se elaboró un cuestionario basado en las en las ideas teóricas de las 6 recomendaciones GAISE de la American Statistical Association:

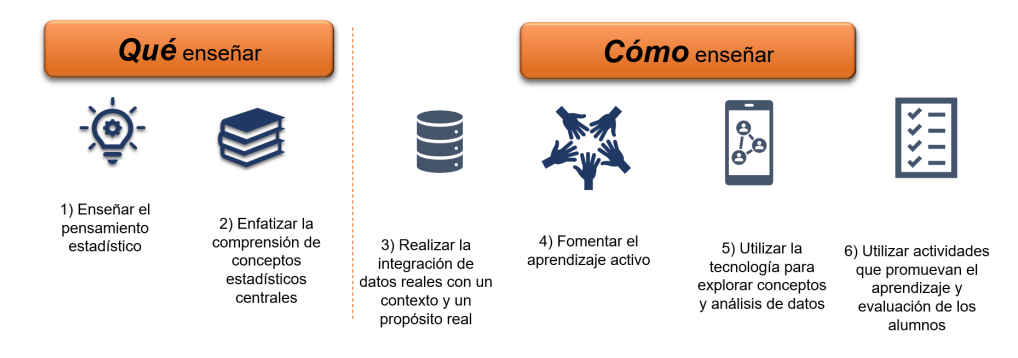

[\(GAISE College Report Revision Committee, 2016\)](#page-53-1)

## Metodología

El cuestionario se diseñó de la siguiente manera:

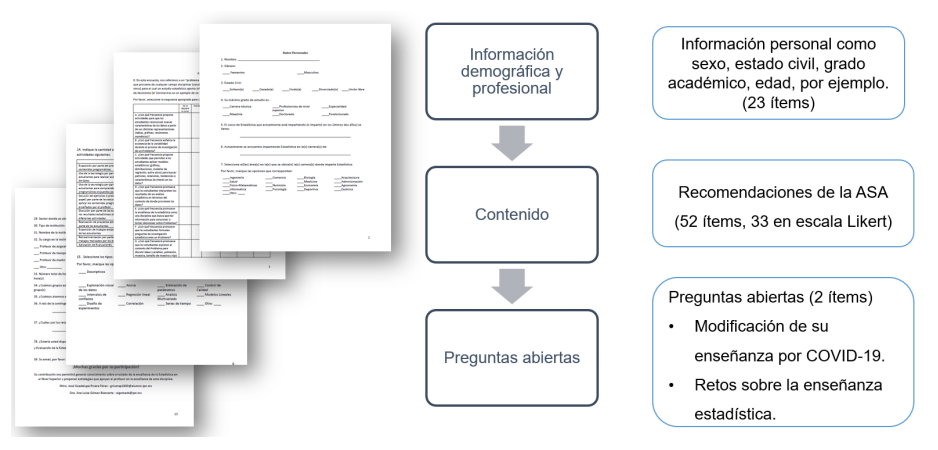

Los resultados presentados provienen de una de las dos preguntas abiertas: A raíz de la contingencia sanitaria del COVID-19, ¿cómo ha modificado su enseñanza?

### Aplicación de la encuesta

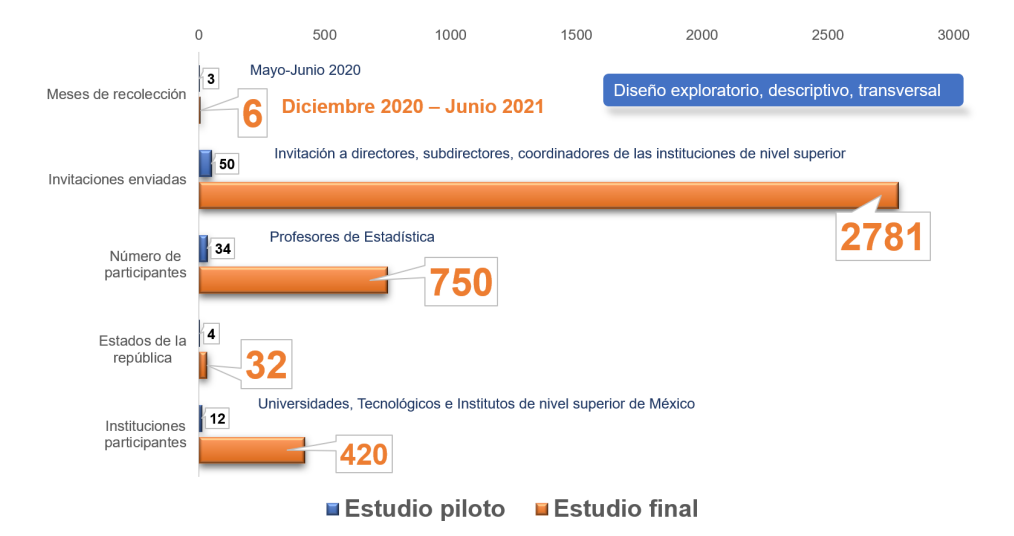

#### Análisis de coincidencias de texto

Se utilizó el análisis de coincidencias para analizar co-ocurrencias de palabras clave en un conjunto de respuestas emitida por profesores para identificar los cambios realizados en su enseñanza en tiempos de pandemia.

#### Análisis de coincidencias de texto

Se utilizó el análisis de coincidencias para analizar co-ocurrencias de palabras clave en un conjunto de respuestas emitida por profesores para identificar los cambios realizados en su enseñanza en tiempos de pandemia.

#### Procedimiento

- 1. Para esta investigación se utilizó la version 17 de Stata.
- 2. Se utilizó el comando txttool para eliminar palabras que no aportaban a la investigación y se realizó una limpieza de datos (subword y stopwords).

#### Análisis de coincidencias de texto

Se utilizó el análisis de coincidencias para analizar co-ocurrencias de palabras clave en un conjunto de respuestas emitida por profesores para identificar los cambios realizados en su enseñanza en tiempos de pandemia.

### Procedimiento

- 1. Para esta investigación se utilizó la version 17 de Stata.
- 2. Se utilizó el comando txttool para eliminar palabras que no aportaban a la investigación y se realizó una limpieza de datos (subword y stopwords).
- 3. Se convirtieron las respuestas de los participantes en variables binarias (matriz de incidencias) mediante el comando precoin.

#### Análisis de coincidencias de texto

Se utilizó el análisis de coincidencias para analizar co-ocurrencias de palabras clave en un conjunto de respuestas emitida por profesores para identificar los cambios realizados en su enseñanza en tiempos de pandemia.

### Procedimiento

- 1. Para esta investigación se utilizó la version 17 de Stata.
- 2. Se utilizó el comando txttool para eliminar palabras que no aportaban a la investigación y se realizó una limpieza de datos (subword y stopwords).
- 3. Se convirtieron las respuestas de los participantes en variables binarias (matriz de incidencias) mediante el comando precoin.
- 4. Se realiza el análisis de coincidencias a través del comando coin y se obtiene diferentes reportes para su interpretación.

## <span id="page-34-0"></span>Resultados

### Resultados

Se obtuvieron 627 respuestas de los 750 participantes. Los resultados obtenidos del an´alisis de contenido a esta pregunta permitieron conocer los conceptos o palabras m´as frecuentes que utilizaron los participantes en su respuesta.

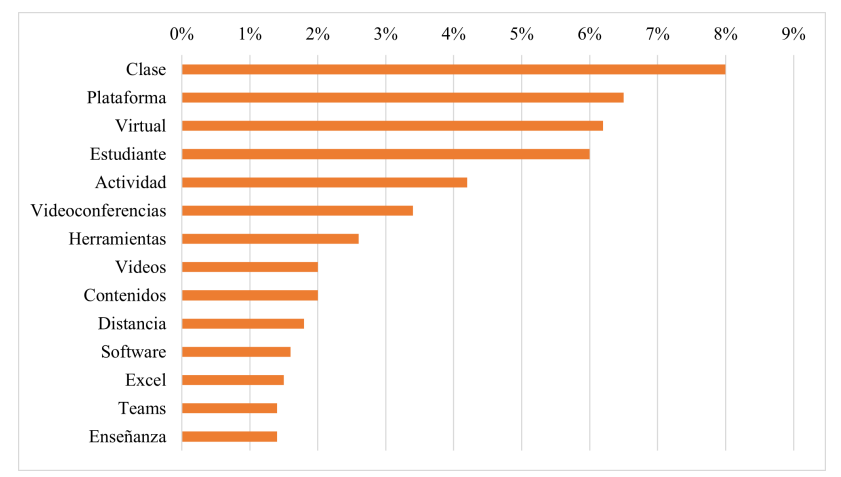

### Gráfica de escala multidimensional

Es una técnica de visualización y reducción de dimensiones. Esta representación tiene dos características<sup>.</sup>

- Dos eventos correlacionados tienden a estar mas cercanos.
- Los eventos con mayor frecuencia tienden a estar localizados al centro del diagrama.

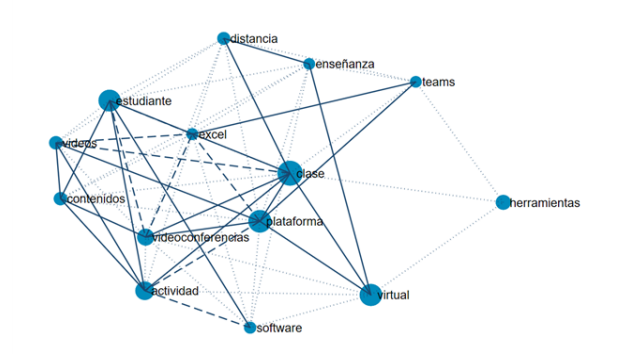

### **Dendogramas**

Extiende la coincidencia en una serie de eventos agrupando estratos jerárquicos.

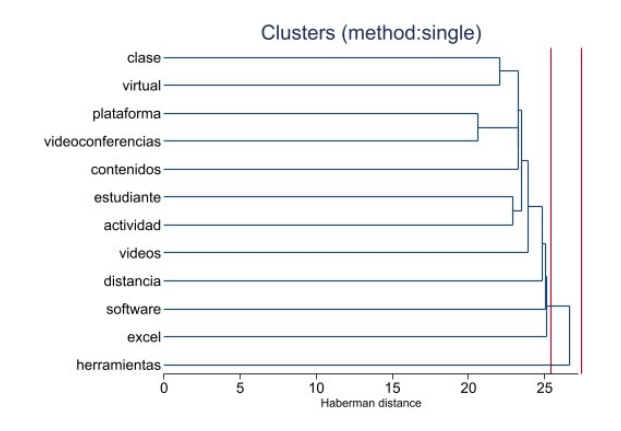

Ejemplos de las respuestas de los profesores a la pregunta "Modificación de la enseñanza a raíz de la pandemia COVID-19":

- Clases online y diseño de videos interactivos. (Profesor no. 3)
- Usando Microsoft Teams. (Profesor no. 11)
- Imparto clases a través de Microsoft Teams. (Profesor no. 22)
- La clase se imparte de manera sincrónica en TEAMS y asincrónica para las actividades en Eminus (plataforma institucional). (Profesor no. 109)
- La he tenido que realizar a distancia, mediante clases sincrónicas y asincrónicas. (Profesor no. 117)
- A distancia, sesiones virtuales y plataformas educativas. (Profesor no. 206)
- Por medio de recursos tecnológicos y uso de Excel para la elaboración de análisis estadísticos. (Profesor no. 234)

## <span id="page-39-0"></span>**Conclusiones**

Se analizaron 627 respuestas de modificaciones a la enseñanza de la estadística de 750 profesores participantes, entre las cuales destacaron las siguientes interpretaciones:

• La transición de la modalidad presencial a clases a distancia.

- La transición de la modalidad presencial a clases a distancia.
- El aprendizaje virtual del estudiante.

- La transición de la modalidad presencial a clases a distancia.
- El aprendizaje virtual del estudiante.
- El uso de plataformas de aprendizaje.

- La transición de la modalidad presencial a clases a distancia.
- El aprendizaje virtual del estudiante.
- El uso de plataformas de aprendizaje.
- La impartición de clase por videoconferencia.

- La transición de la modalidad presencial a clases a distancia.
- El aprendizaje virtual del estudiante.
- El uso de plataformas de aprendizaje.
- La impartición de clase por videoconferencia.
- El uso de contenidos virtuales (e.g., videos, documentos digitales, presentaciones).

Estos cambios coinciden con García (2021) y Chávez-Sánchez et al. (2020), quienes señalaron:

• Múltiples cambios en todos los niveles educativos.

Estos cambios coinciden con García (2021) y Chávez-Sánchez et al. (2020), quienes señalaron:

- Múltiples cambios en todos los niveles educativos.
- Fortalecimiento en el uso de las plataformas de aprendizaje.

Estos cambios coinciden con García (2021) y Chávez-Sánchez et al. (2020), quienes señalaron:

- Múltiples cambios en todos los niveles educativos.
- Fortalecimiento en el uso de las plataformas de aprendizaje.
- Constante comunicación por videoconferencia.

Estos cambios coinciden con García (2021) y Chávez-Sánchez et al. (2020), quienes señalaron:

- Múltiples cambios en todos los niveles educativos.
- Fortalecimiento en el uso de las plataformas de aprendizaje.
- Constante comunicación por videoconferencia.
- El uso de recursos digitales como apoyo a la docencia universitaria.

• El método de investigación fue realizar un análisis de coincidencias en un conjunto de respuestas de participantes de una encuesta (concurrencia de eventos en un conjunto de escenarios).

- El método de investigación fue realizar un análisis de coincidencias en un conjunto de respuestas de participantes de una encuesta (concurrencia de eventos en un conjunto de escenarios).
- El comando Coin permitió identificar palabras clave en las respuestas de los cambios en la enseñanza de la estadística en el país.

- El método de investigación fue realizar un análisis de coincidencias en un conjunto de respuestas de participantes de una encuesta (concurrencia de eventos en un conjunto de escenarios).
- El comando Coin permitió identificar palabras clave en las respuestas de los cambios en la enseñanza de la estadística en el país.
- $\bullet$  Existen otros programas que pueden ayudar en el análisis de textos (El comando Ngram, por ejemplo).

- El método de investigación fue realizar un análisis de coincidencias en un conjunto de respuestas de participantes de una encuesta (concurrencia de eventos en un conjunto de escenarios).
- El comando Coin permitió identificar palabras clave en las respuestas de los cambios en la enseñanza de la estadística en el país.
- $\bullet$  Existen otros programas que pueden ayudar en el análisis de textos (El comando Ngram, por ejemplo).
- Las análisis estadísticos y herramientas gráficas del análisis de coincidencias de texto pueden ser de gran utilidad para futuras investigaciones cuantitativas con algunos ítems cualitativos.

### Referencias

#### <span id="page-53-1"></span>GAISE College Report Revision Committee. (2016).

Guidelines for assessment and instruction in statistics education college report 2016.

American Statistical Association.

https://www.amstat.org/education/guidelines-forassessment-and-instruction-in-statistics-education- (gaise)-reports.

<span id="page-53-3"></span>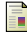

Chávez-Sánchez, G., Hernández-García, J., y González-Basilio, S. de J. (2020).

Principales retos educativos de los profesores de la unidad académica del norte del estado de Nayarit durante la pandemia de COVID-19.

Revista de Educación Superior 4 (12), 20-30.

<span id="page-53-0"></span>Escobar, M. (2015).

Studying coincidencies with network analysis and other multivariates tools.

The Stata Journal, 15(4), 118-1156. https://doi.org/10.1177/1536867X1501500410

<span id="page-53-2"></span>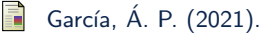

La enseñanza online post pandemia: Nuevos retos. HOLOS 37(2), 1–13.

#### 譶 StataCorp. (2021).

Stata Statistical Software: Release 17. College Station, TX: StataCorp LLC.

### Muchas gracias

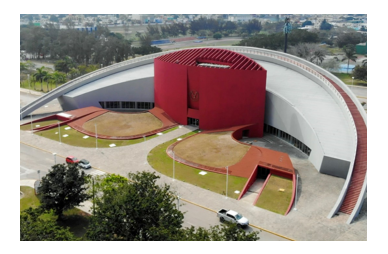

Mtro. José Guadalupe Rivera-Pérez Universidad Autónoma de Tamaulipas Facultad de Enfermería Tampico Tampico, Tamaulipas jriverap@docentes.uat.edu.mx

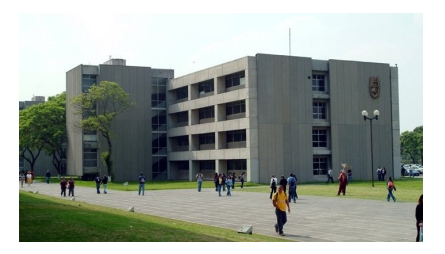

Dra. Ana Luisa Gómez-Blancarte Instituto Politécnico Nacional CDMX algomezb@ipn.mx